## **Durham Personal Computer Users' Club Newsletter Page 1 C MONITO Mar 2022**

Durham Personal Computer Users' Club Newsletter

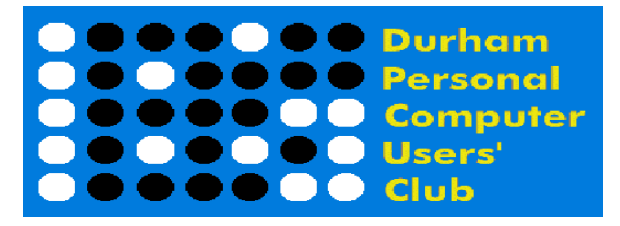

### **Feb Prize List**

Our Prize list is of course missing this month due to our inability to have a general meeting at the church.

Hope all are doing well and staying safe in this COVID infection time!

 **Please visit the Club Web Page for all the latest links and information** <http://www.durhampc-usersclub.on.ca/>

### **INSIDE THIS ISSUE**

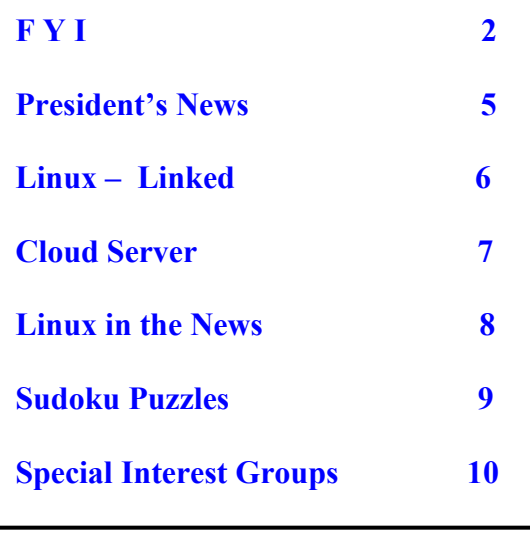

# **Next Meeting**

## **Cryptocurrency and More**

 **By Peter Camilleri**

 **On ZOOM – Thursday, Mar 10 2022 7:00PM** 

### **Huawei MateStation X all-in-one**

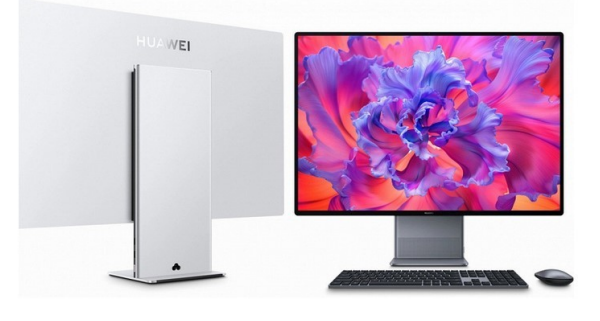

For those who want a peripheral free desk, this all-in-one should cover all the bases. A 28.2 inch touch screen (3840x2560) with a 3:2 aspect ratio, and three speakers, along with Wi-Fi 6.

<https://gadgettendency.com/presented-the-largest-monoblock-huawei-matestaion-x/>

### **Android Chrome Browser**

When smart phone data plans were both skimpy and expensive, Chrome came up with a feature called, "Lite Mode", to compress images and video before displaying on the phone. Since data plans are loosening up in many countries, Chrome will soon be removing this feature. For those who still worry about overage charges, **Opera Mini** also minimises data usage in much the same way as Lite Mode. Use it as the alternative to Chrome, when trying to save bandwidth.

<https://techviral.net/lite-mode-data-saver-android-chrome/>

### **Yahoo Mail no longer available in China**

February 28<sup>th</sup> was the last day that mainland China addresses could send or receive emails, if they were **Yahoo** addresses.

<https://techviral.net/yahoo-mail-to-stop-service-china/>

## **Starlink aiding Ukraine**

Internet infrastructure, damaged during the Russian invasion of Ukraine, is now being supported by Elon Musk's satellites and ground stations. This will not only help civilians, still residing in Ukraine, but government agents as well. Almost every adult in Ukraine has been using a phone to record episodes of war damage. With reliable Internet, and free calls to and from cell phones in Ukraine (announced by all three Telcos in Canada) real time reporting can continue unabated.

<https://insideevs.com/news/570374/tesla-musk-starlink-ukraine-internet/>

## **Durham Personal Computer Users' Club Newsletter Page 3 Laptop Battery Care**

Is it better, for the battery, to leave your laptop plugged in all the time? The answer seems to be, "It depends". The article clearly warns against overheating; battery life diminishes over time regardless of use.

<https://www.makeuseof.com/tag/leave-laptop-plugged-time/>

### **After TPM… Microsoft Pluton**

The extra TPM chip (trusted platform module) is pretty good protection against malware, yet its physical separation (on the mainboaard) from the CPU itself has opened a hole in security, exploitable only if a bad actor has physical access to the device. Pluton puts encryption keys and login credentials right inside the CPU. Qualcomm, Intel, and AMD, are including Pluton in all new chips. Any Windows computers that require updates, with Pluton activated, will find the process to be automatic and safe.

<https://www.makeuseof.com/what-is-microsoft-pluton-security-processor/>

### **EXTECH Humidity and Temperature USB Datalogger**

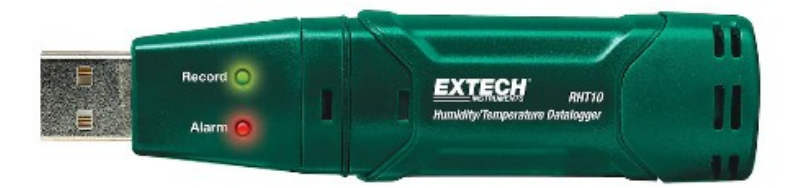

**Extech**, a maker of electronic test instruments, will soon deliver this RHT10 model to Canada. Mount it in any location where moisture and heat are of concern. Values for both will be recorded in memory, transferable when plugged into a Windows computer. Should moisture or heat reach a threshold, this device will sound and alarm.

<https://www.homedepot.ca/product/extech-instruments-humidity-and-temperature-usb-datalogger/1000845080>

### **Up to Six Displays from USB-C or USB 3.0**

**Plugable** offers many peripheral adapters for converting ports and for connecting extra displays. This model supplies enough signal for at least two 4K displays on Mac and Windows, or up to six HD displays (1920x1080) using three adapters pn Windows.

<https://plugable.com/products/usbc-6950u> [Amazon.ca](https://www.amazon.ca/dp/B09R47RD5M) has them for \$99.

### **Magcube-100w**

Small, yet mighty, this foldable charger adapts to both legacy devices and the most power demanding of modern devices, able to handle a power draw of up to 100 watts. Most users will, instead, use both USB-C ports to charge two devices at the same time. [\$86 USD]

<https://iaohi.com/products/aohi-magcube-100w-foldable-charger>

## **Nubia RedMagic7 Smart Phone for Gaming**

With 165 Hz refresh rate and a 6.8-inch AMOLED screen, this phone can match the demands of many online games.

<https://thegadgetflow.com/portfolio/nubia-redmagic7-smartphone-features-165hz-refresh-rate-qualcomm-processor/>

### **TCL30se – Smart Phones with everything included**

TCL, a maker of televisions, has moved into the smart phone business by introducing a series of phones with amazing specs.

<https://www.tcl.com/global/en/mobile/tcl-30-se>

### **Laser on Silicon**

Silicon chip sourced laser, has been possible, but with great difficulty and cost. This McMaster grad student discovered how to make them simply and cheaply, leading to more compact and energy efficient optical systems used for medicine, as well as communications and self-driving cars.

<https://brighterworld.mcmaster.ca/articles/laser-on-silicon-khadijeh-miarabbas-kiani/>

### **China Regulating Algorithms**

As an example, ride hailing companies will no longer get away with charging more for a person they deem well healed, based on previous history and the type of phone used to call in the order.

<https://www.wired.com/story/china-regulate-ai-world-watching/>

# **Free Linux Wallpaper**

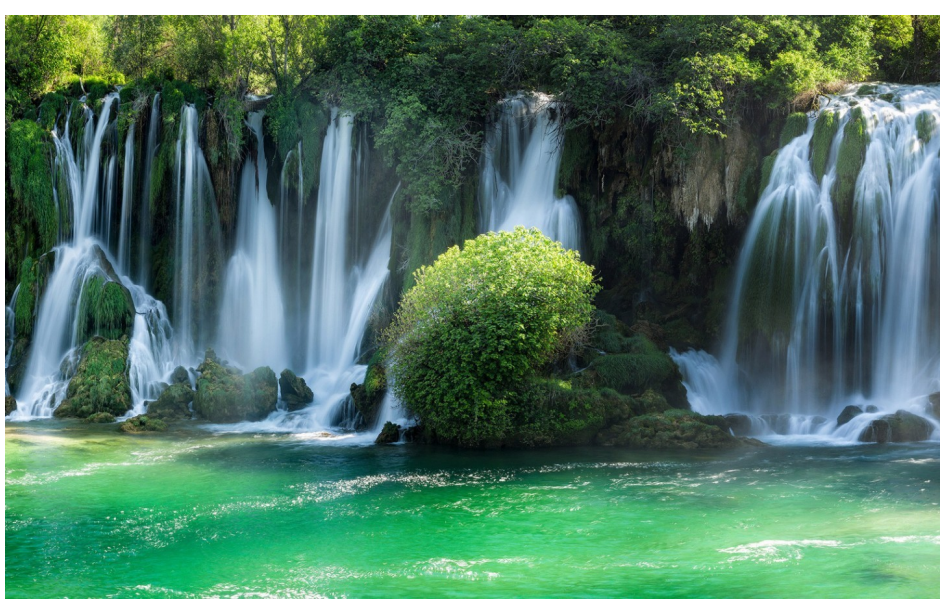

# **DPCUC President's Notes by Peter Camilleri**

As I write this, I continue working at a furious pace on my presentation entitled "Crypto-currency". I must admit, the title is a little on the clickbait side. Still, let me make it very clear that I will *not* be promoting or selling any sort of currency or other assets. There will be no guide to buying Bitcoin. Instead, the plan is to cover the basics of currency, transactions, investments, assets, and the pivotal role that technology now plays in all of these, especially crypto.

Even though I have written (and passed) investor advisor exams, when I started researching this talk, I had no idea how deep the rabbit hole went. That is why this talk is three months delayed. I have a lot of material to distill down to a one hour talk.

As for the material itself, it is important to remember the adage: "What you don't know, *can* hurt you!" Ignorance is not bliss.

Secondly, I am well known for my love of pie. Raspberry PI to be exact. Well now you can buy in bulk. A massive reel of 480 Raspberry PI Pico boards for \$1,680 USD or only \$3.50 USD each. I'm going to need at least two pots of coffee to go with that!

Finally, February has been quite a month and I'm not talking about the cold and snow. While clearly outside the scope of our club, it is impossible to ignore the insane events going on around in the world around us. Disturbing? Yes. Tragic? Yes! However, I prefer not to get upset about things I cannot change. All we can do is hope or pray that peace and sanity are somehow restored soon.

Peace.

### **Durham Personal Computer Users' Club Newsletter Page 6**

# **Linux – Linked By Alex Morrison**

This month I have a program that works with Linux, Windows or Mac.

The program is a combination notepad and calendar. It is also free!

You will be able to download Linked from here ---> https://github.com/lostdesign/linked/releases/tag/v1.4.10 I recommend using the appimage file as it is a self contained executable and does not install anything on your PC.

The image on the right is what you first see when you open Linked.

Click linked at the top left of the menu and then select Settings and you have the option to select the light mode.

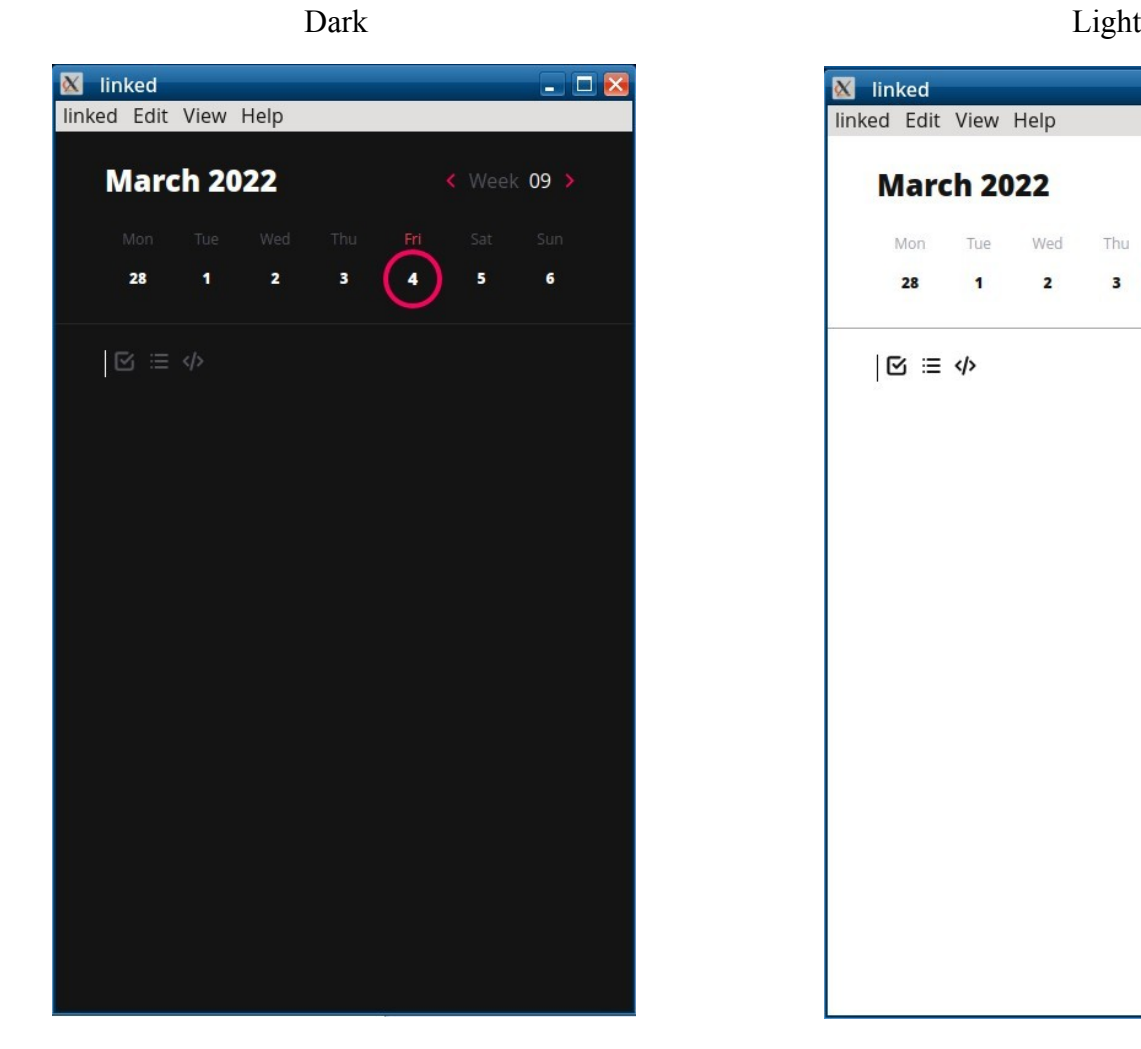

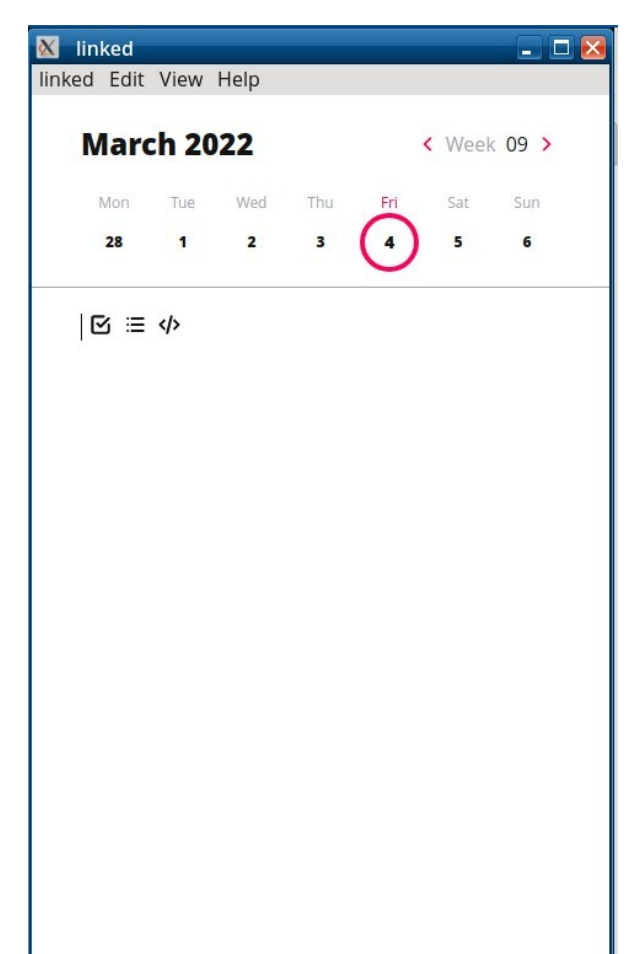

You will see the Calendar portion at the top. It works with day and week. We at time of writing this are on Week 9. The 3 buttons below the line are for Lists, Tasks and Code [for Ubuntu]. See the next image as I entered a bit of info.

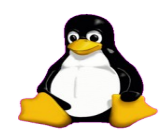

### **Durham Personal Computer Users' Club Newsletter Page 7**

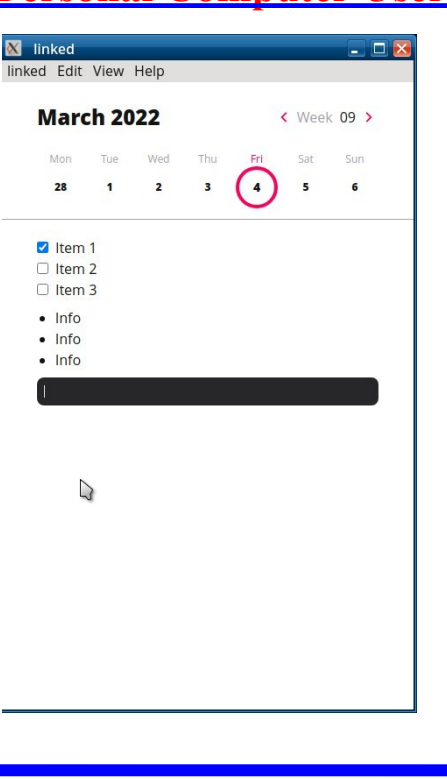

Item 1,2 and 3 using first button.

Info 1, 2 and 3 using second button

A code window using third button

 If you click Help and then Documentation you will reach this page

https://uselinked.com/

 On this site you can read about new developments and downloads.

 Under the View menu you have a Search option. You can search across all dates for whatever you need.

 Linked is a simple and easy to use combination notepad and calendar.

# **Setting up a Cloud Server** by Anne Delong

A few months ago I decided to set up a **Jamulus** music server on my home computer. The Jamulus software was easy to use, and the software was running in a few minutes, but the results were not what I'd hoped. While I had plenty of internet bandwidth and my computer's processor had no trouble keeping up, my cable internet didn't have a reliably low ping, and when my home router was busy with the tasks of other computers in the house, such as uploading large files or backing up to network drives, the server bogged down.

I decided to try a cloud server. There are many companies selling cloud space for storing and downloading files, but I needed a server on which I could install software, and which would provided multiple speedy and reliable internet connections to the Durham area.

After some research I settled on a company called **Kamatera** which has a data centre in Toronto, and took advantage of their 30-day free trial. I liked the way that their pricing structure let me pay only for what I needed, which turned out to be an "*availability*" server with one CPU, 1024 MB of ram, 20GB of storage, 5 TB of monthly WAN traffic at 10 Gb/s, one external IP address, and a **Linux Ubuntu** operating system accessed through a console.

Since I've never used Linux command language (my closest experience was with a Unix minicomputer in the 1980s), I had some learning to do about how to install, configure and run the Jamulus software; I made extensive use of the company's help desk and my questions were answered promptly and with patience. They suggested that I install a Windows program called *Putty* on my laptop for easier access to the *Linux console*.

When, at one point, I had made a mess of things, I just deleted the whole server and set up a fresh one (much easier to do with an otherwise empty virtual computer than with your laptop at home...) Eventually, after reading the Jamulus help forums, I figured out what to do and got my music server running for the cost of \$4.00 US per month.

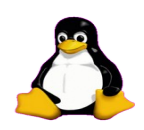

# **Linux in the News by Alex Morrison**

### [How to automount disk or USB in Linux {GUI/CLI}](https://www.linuxtoday.com/developer/how-to-automount-disk-or-usb-in-linux-gui-cli/) March 3, 2022

We have recently covered an article on the UUID of disk storage, where we discussed why we need UUID, how to retrieve it, and all. It is important to have a UUID when you want to automount your drive.

### [LibreOffice 7.3 Office Suite Gets First Point Release, Almost 100 Bugs Were Fixed](https://www.linuxtoday.com/developer/libreoffice-7-3-office-suite-gets-first-point-release-almost-100-bugs-were-fixed/)

LibreOffice 7.3.1 is here exactly one month after LibreOffice 7.3 to fix a bunch of bugs and issues that would prevent you from successfully using the popular office suite software for any of your home office needs. A total of 98 issues were addressed in this first point release to...

### [DXVK 1.10 Adds More Improvements for God of War, GTA IV, Quantum Break, and Other Games](https://9to5linux.com/dxvk-1-10-adds-more-improvements-for-god-of-war-gta-iv-quantum-break-and-other-games) **[0 Comments](https://9to5linux.com/dxvk-1-10-adds-more-improvements-for-god-of-war-gta-iv-quantum-break-and-other-games#disqus_thread)**

DXVK 1.10 Vulkan-based implementation of D3D9, D3D10 and D3D11 for Linux is now available for download with many improvements for some of your favorite games.

### [Linux Mint 21 to Adopt Blueman for Better Bluetooth Support, Use a More Modern Mutter](https://9to5linux.com/linux-mint-21-to-adopt-blueman-for-better-bluetooth-support-use-a-more-modern-mutter) **[1 Comment](https://9to5linux.com/linux-mint-21-to-adopt-blueman-for-better-bluetooth-support-use-a-more-modern-mutter#disqus_thread)**

Linux Mint 21 distribution enters development with a more modern Mutter window and composite manager, as well as better Bluetooth support.

[How To Access And Manage Remote Linux Systems With Putty](http://lxer.com/module/newswire/ext_link.php?rid=312291)

- **ostechnix.com; By Senthil Kumar (Posted by [ostechnix](http://lxer.com/members/member/ostechnix/) on Mar 4, 2022 12:44 PM EST)**
- **Story Type: [Tutorial](http://lxer.com/module/newswire/viewby.php?filter=70); Groups: [Linux,](http://lxer.com/module/newswire/viewby.php?filter=75) [Microsoft](http://lxer.com/module/newswire/viewby.php?filter=27)**

This guide explains what is PuTTY, how to install PuTTY on Linux and how to access and manage the remote Linux servers using PuTTY.

- **[Full story](http://lxer.com/module/newswire/ext_link.php?rid=312291)**
- **[Read more](http://lxer.com/module/newswire/view/312291/index.html)**
- **[0 threads and 0 posts](http://lxer.com/module/newswire/view/312291/index.html#threadlist)**

### [AV Linux MX-21 Released for All Your Audio/Video Production Needs](https://www.linux-magazine.com/Online/News/AV-Linux-MX-21-Released-for-All-Your-Audio-Video-Production-Needs) **21.02.2022**

If you're looking for a Linux distribution for audio/video production, AV Linux MX-21 might be your best option.

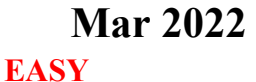

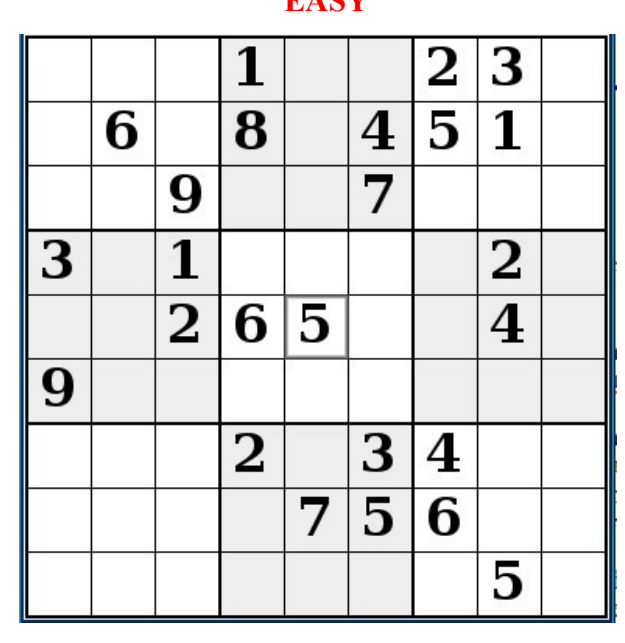

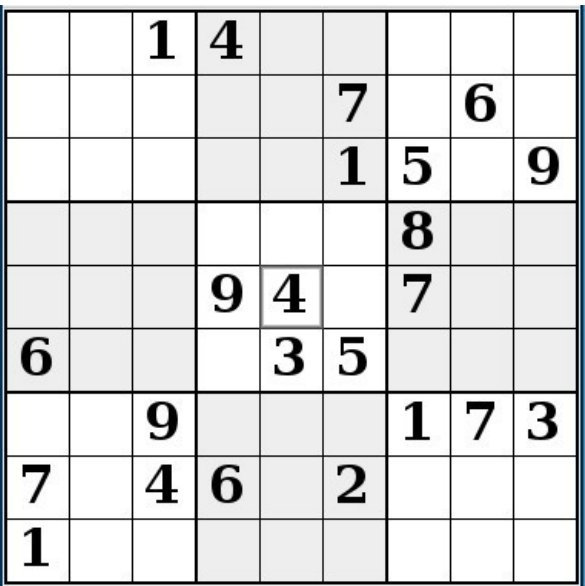

## **Sudoku** Mar 2022 by Alex Morrison

## **Sudoku**

The game boards on this page were produced using **Sudokuki** on PCLinux 64 Bit running KDE 5 Plasma.

The objective is to fill in the missing numbers ensuring that every 3 X 3 grid has the numbers 1 through 9 with no repeats and every full column or row has the numbers 1 through 9 again with no repeats.

If you have troubles solving the puzzles send an email to me and I will send you the solution.

Have fun! Alex

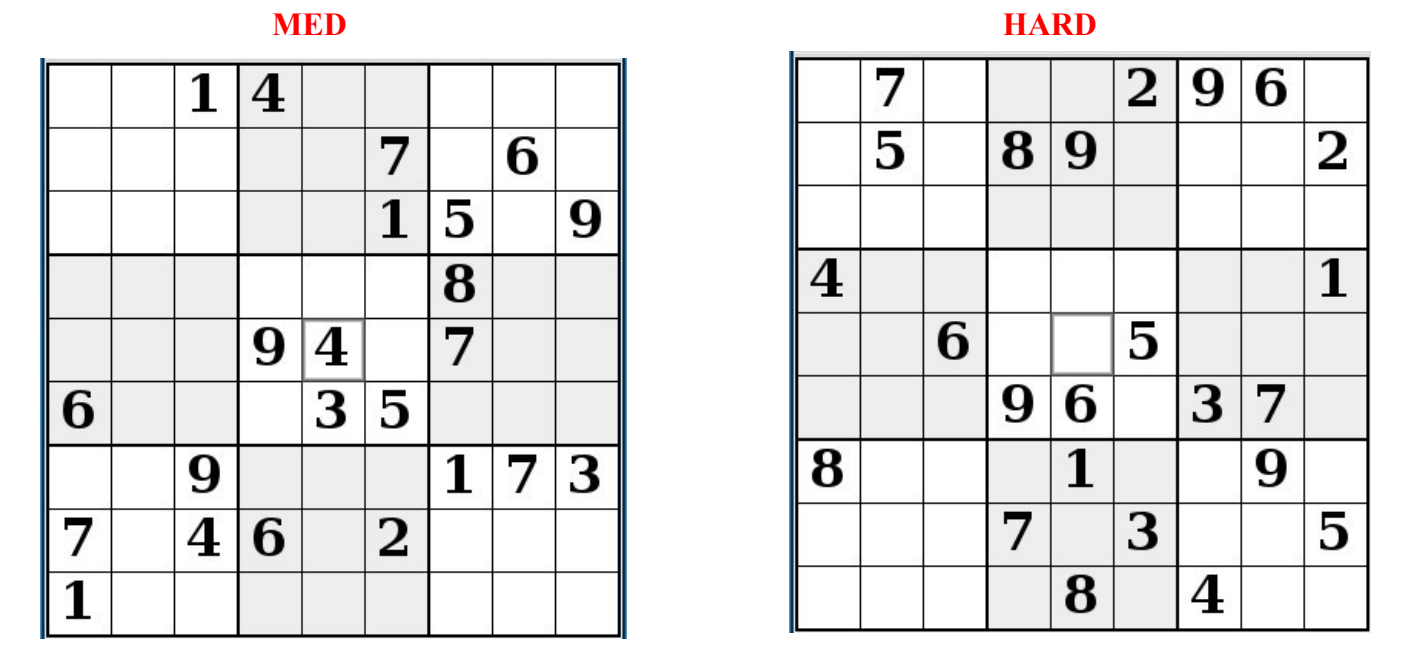

 IF you don't Like Sudoku puzzles – try these pages <https://www.boatloadpuzzles.com/playcrossword>

<http://www.freegames.net/puzzle-games.html>

<https://www.cryptograms.org/play.php>

### **Durham Personal Computer Users' Club Newsletter Page 10 SPECIAL INTEREST GROUPS SIG's**

Special Interest Groups are for members only.

SIG's are really free monthly seminars with question and answer sessions following the presentation(s)

Members of SIG's enjoy a feeling of community and share common goals and interests.

Most SIG's are informal and members who attend them set the agenda for the meeting based on their own needs.

New ideas for SIG groups  $\frac{1}{2}$ 

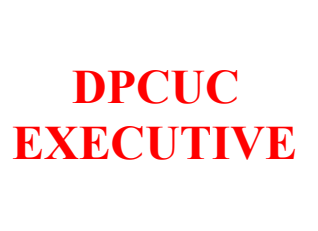

 **2021-2022**

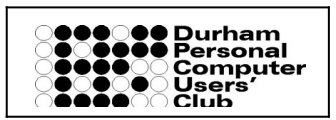

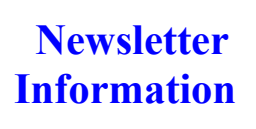

### **Special Interest Groups**

### **Details**

**BEGINNER Co-ordinator: Ed Goudge Location: Call for Location Telephone: 905-926-9003 Date: 3rd Thursday of month 7:00 PM** 

**LINUX Co-ordinator: Ed Goudge Durham Linux User Group Location: OSCC 43 John St W Telephone: 905-926-9003 Date: 1st Thursday of month 7:00 PM** 

**Digital Camera Group Co-ordinator: Ed Goudge Location: Call for Location Telephone: 905-926-9003 Date: 4th Thursday of each month at 7:00PM** 

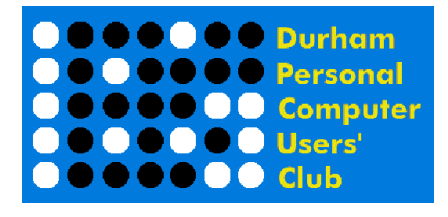

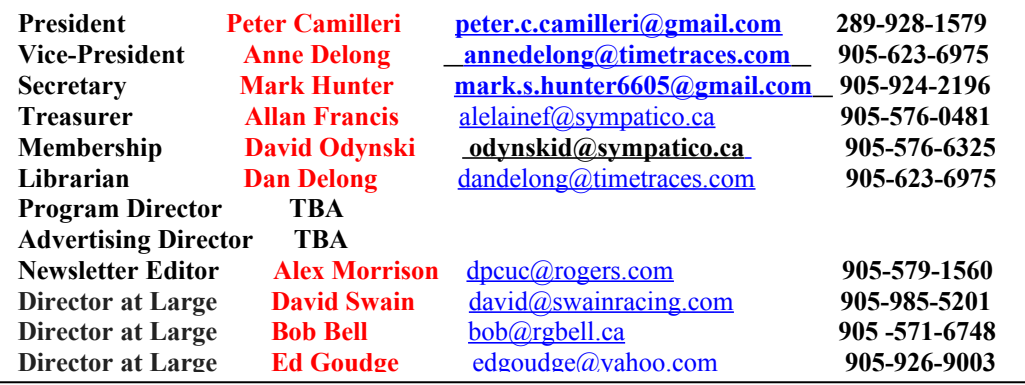

HOME PAGE --- <http://www.durhampc-usersclub.on.ca/>

PC Monitor is the official publication of the Durham Personal Computer Users' Club and is published monthly at Oshawa, Ontario. The DPCUC mailing address is PMB # 110, 27-1300 King St East, Oshawa, ON L1H8J4. The PC Monitor cannot be responsible for errors or inaccuracies in the content, although efforts will be

l.

The deadline for articles and information is 10 days following the monthly meeting. Late submissions may not be published due to tight schedules. Submit articles by email to the editor at [alexmor@teksavvy.com](mailto:alexmor@teksavvy.com)

Articles should be submitted in Word Format using Times New Roman as the preferred Font.